# CS 360 Programming Languages Day 5

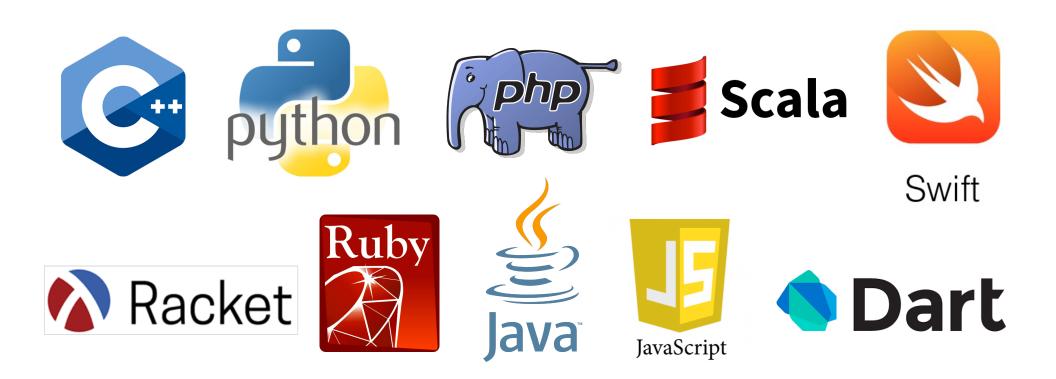

## Today

- Local bindings
  - We will see these for variables and functions.
- Benefits of no mutation
  - No need for you to keep track of sharing/aliasing, which C++ (and sometimes Python) programmers must obsess about
  - What makes global variables "bad" in most languages (languages that allow mutation)

## Let-expressions

The construct for introducing local bindings is *just an expression*, so we can use it anywhere we can use an expression

• Syntax: (let ((var1 e1) (var2 e2) ...) e)

Each *var<sub>i</sub>* is any *variable name*, each *e<sub>i</sub>* is any *expression*, and *e* is also any *expression*.

- Evaluation: Evaluate each e<sub>i</sub>, assign each e<sub>i</sub> to var<sub>i</sub> (all at once) in an environment that includes the bindings from the enclosing environment.
- Result of whole let-expression is result of evaluating *e* in the new environment.
- Key idea: a let-expression allows you to make local variables and evaluate an expression with those variables. The variables disappear outside of the let-expression.

#### *Syntax*

"Shadows" bindings from *defines* outside the let:

However, much more common to use let inside of a function definition...

#### Silly examples

- Normal *let* creates and assigns all the local variables
   "*simultaneously*," so they cannot reference each other.
- *let\** creates and assigns variables *sequentially*, so they can "see" each other.

#### Silly examples

```
(define (silly3 z)
  (let* ((x (if (> z 0) z 4)) (y (+ x 1)))
      (if (> x y) (* 2 x) (* y y))))
(define (silly4)
  (let ((x 1))
        (+
            (let ((x 2)) (+ x 1))
            (let ((y (+ x 2))) (+ y 1)))))
```

silly4 is poor style but shows let-expressions are expressions

- Could also use them in function-call arguments, parts of conditionals, etc.
- Also notice shadowing

## What's new

- What's new is scope: contexts within a program where a variable has a value.
  - Variables bound using let can be used in the body of the letexpression.
  - Variables bound using let\* can be used in the body of the letexpression and in later bindings in the same let\*.
  - Bindings in let/let\* shadow bindings of the same variable name from the enclosing environment(s). [defines or other lets]
- Nothing else is new!

## How do we do this with functions?

- Good style to define helper functions inside the functions they help if they are:
  - Unlikely to be useful elsewhere
  - Likely to be misused if available elsewhere
  - Likely to be changed or removed later
- A fundamental trade-off in code design: reusing code saves effort and avoids bugs, but makes the reused code harder to change later
- But we need some additional syntax...

#### Local/nested functions

- let and let\* don't let you define function bindings using the same variations that define does:
  - (define var expr) OK
  - (define (func x1 x2...) body-expr) OK
  - (let ((var expr) (var expr)...) expr) OK
  - Can't do (let (((func x1 x2...) body-expr) ...) expr) NO
  - Note that define statements are not expressions, so they don't evaluate to values.
  - Can't do (let ((func (define ... NO

#### Solution: internal defines

```
(define (f (x1 x2 ... xn)
  (define (f1 (y1 y2 ... yn) f1-body-expr)
  (define (f2 (z1 z2 ... zn) f2-body-expr)
  f-body-expr)
```

- How does this not conflict with the idea of function bodies only having one expression?
- An additional define is *not* an expression.
  - Expressions can be evaluated to values.
  - Defines are not expressions, and have no values.

#### Without looking at the handout...

- Let's create a function that produces a list of increasing numbers:
- Ex: (count-up 1 5) produces the list '(1 2 3 4 5)
- (define (count-up from to) ... what goes here? ...
- Base case? Recursive case?

#### (Inferior) Example

```
(define (count-up-from-one x)
  (define (count-up from to)
     (if (= from to)
        (cons from '())
        (cons from (count-up (+ 1 from) to))))
  (count-up 1 x))
```

- This shows how to use a local function binding, but:
  - Will show a better version next
  - count-up might be useful elsewhere

#### Nested functions, better

- Functions can use any binding in the environment where they are defined:
  - Bindings from "outer" environments
    - Such as parameters to the outer function
  - Earlier bindings in let\* (but not let)
- Usually bad style to have unnecessary parameters
  - Like "to" in the previous example

```
(define (count-up-from-one-better x)
  (define (count-up from)
      (if (= from x)
            (cons from '())
            (cons from (count-up (+ 1 from)))))
      (count-up 1))
```

#### Avoid repeated recursion

Consider this code and the recursive calls it makes

 Don't worry about calls to null?, car, and cdr because they do a small constant amount of work

Fast vs. unusable 
$$\begin{array}{c} ((> (car lst) (bad-max (cdr lst))) \\ (car lst)) \\ (\#t (bad-max (cdr lst)))) \end{array} \\ (bm '(50...) \rightarrow (bm '(49...) \rightarrow (bm '(48...) \rightarrow \rightarrow (bm '(1)) \\ (bm '(1...) \rightarrow (bm '(2...) \rightarrow (bm '(3...) \rightarrow (bm '(50)) \\ (bm '(3...) \rightarrow (bm '(3...) \rightarrow (bm '(50)) \\ (bm '(3...) \rightarrow (bm '(3...) \rightarrow (bm '(50)) \\ (bm '(3...) \rightarrow (bm '(50)) \end{array}$$

#### Math never lies

Suppose the cond, car, cdr, and null? parts of bad-max take 10<sup>-7</sup> seconds total.

- Then (bad-max '(50 49 ... 1)) takes 50 x 10<sup>-7</sup> seconds
- And (bad\_max '(1 2 ... 50)) takes 2.25 x 10<sup>8</sup> seconds
  - (over 7 years)
  - (bad-max '(55 54 ... 1)) takes over 2 centuries
  - Buying a faster computer won't help much  $\ensuremath{\textcircled{\odot}}$

The key is not to do repeated work that might do repeated work that might do...

– Saving recursive results in local bindings is essential...

#### Efficient max

#### Fast vs. fast

## A valuable non-feature: no mutation

You now have all the features you need for project 1.

Now learn a very important non-feature

- Huh?? How could the *lack* of a feature be important?
- When it lets you know things other code will not do with your code and the results your code produces

A major aspect and contribution of functional programming:

Not being able to assign to (a.k.a. *mutate*) variables or parts of tuples and lists

#### Suppose we had mutation...

```
; Recall that sort-pair takes a pair and returns
; an equivalent pair so that car > cdr.
(define x '(4 . 3))
(define y (sort-pair x))
; Somehow mutate (car x) to hold 5
(define z (car y))
```

- What is **z**?
  - Would depend on how we implemented **sort-pair** 
    - Would have to decide carefully and document **sort-pair**
  - But without mutation, we can implement "either way"
    - No code can ever distinguish aliasing vs. identical copies
    - No need to think about aliasing; focus on other things
    - Can use aliasing, which saves space, without danger

#### Interface vs. implementation

In Racket, these two implementations of **sort-pair** are indistinguishable

- But only because tuples are immutable
- The first is better style: simpler and avoids making a new pair in the then-branch

```
(define (sort-pair pair)
  (if (> (car pair) (cdr pair))
      pair
      (cons (cdr pair) (car pair))))
(define (sort-pair pair)
  (if (> (car pair) (cdr pair))
      (cons (car pair) (cdr pair))
      (cons (cdr pair) (car pair))))
```

#### An even clearer example

```
(define (my-append lst1 lst2)
  (if (null? lst1)
        lst2
        (cons (car lst1) (my-append (cdr lst1) lst2))))
(define x '(2 4))
(define y '(5 3 0))
(define z (my-append x y))
```

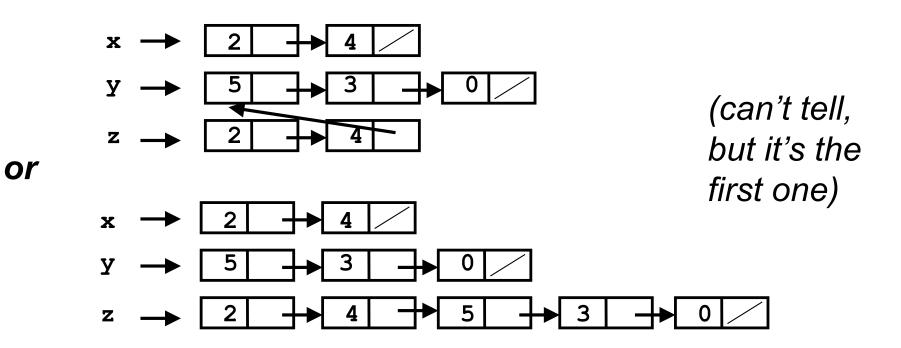

#### Racket vs. Python/C++ on mutable data

- In Racket, we create aliases all the time without thinking about it because it is *impossible* to tell where there is aliasing.
  - Example: **cdr** is constant time; does not copy rest of the list.
  - So don't worry and focus on your algorithm.
- In Python and C++, we have to think about the implications of mutability, which often forces us to copy manually.
  - Hence why we have pass by reference **and** pass by value
  - And then you have pass by const reference to simulate pass by value but not waste time copying...
    - e.g., compare(const string& s1, const string& s2)